Temat: Tekst w tabeli – tworzymy "listę".

22.04.2020 r.

Bardzo proszę zapoznaj się z linkiem, który przybliży Ci tematykę lekcyjną. Przedstaw w WORD-e tabelkę, która ma mieć 4 kolumny oraz 6 wierszy. Utwórz listę wpisując w rubryki wymyślone, przedstawione poniżej nazwiska. Tak jak to widać na przykładzie. Lista nazwisk ma być zapisana alfabetycznie.

## **UWAGA! WYKONAJ PRACĘ I PRZEŚLIJ.**

<https://youtu.be/2lmXOxJand4>

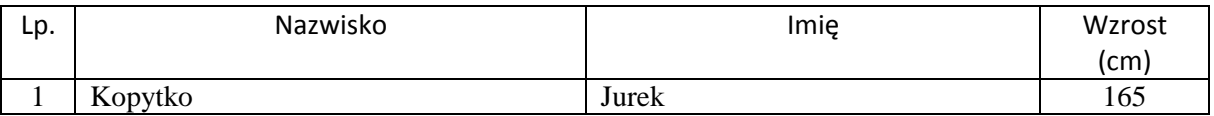

- 1. Kowalski Jan 165 cm
- 2. Nowakowska Zofia 158 cm
- 3. Gaik Kuba 170 cm
- 4. Wrona Adam 167 cm
- 5. Promyk Anna 160 cm